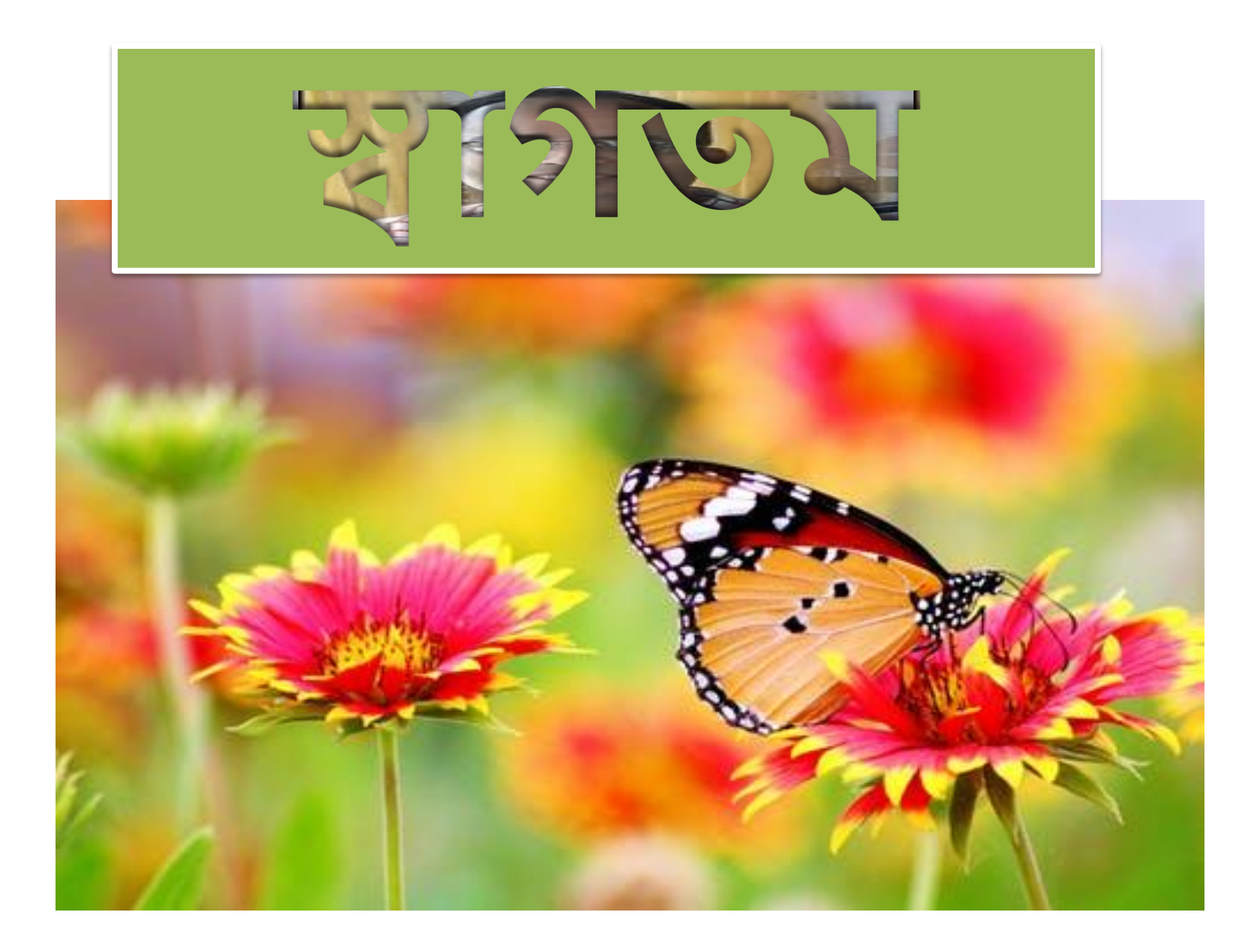

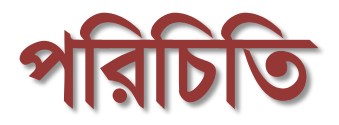

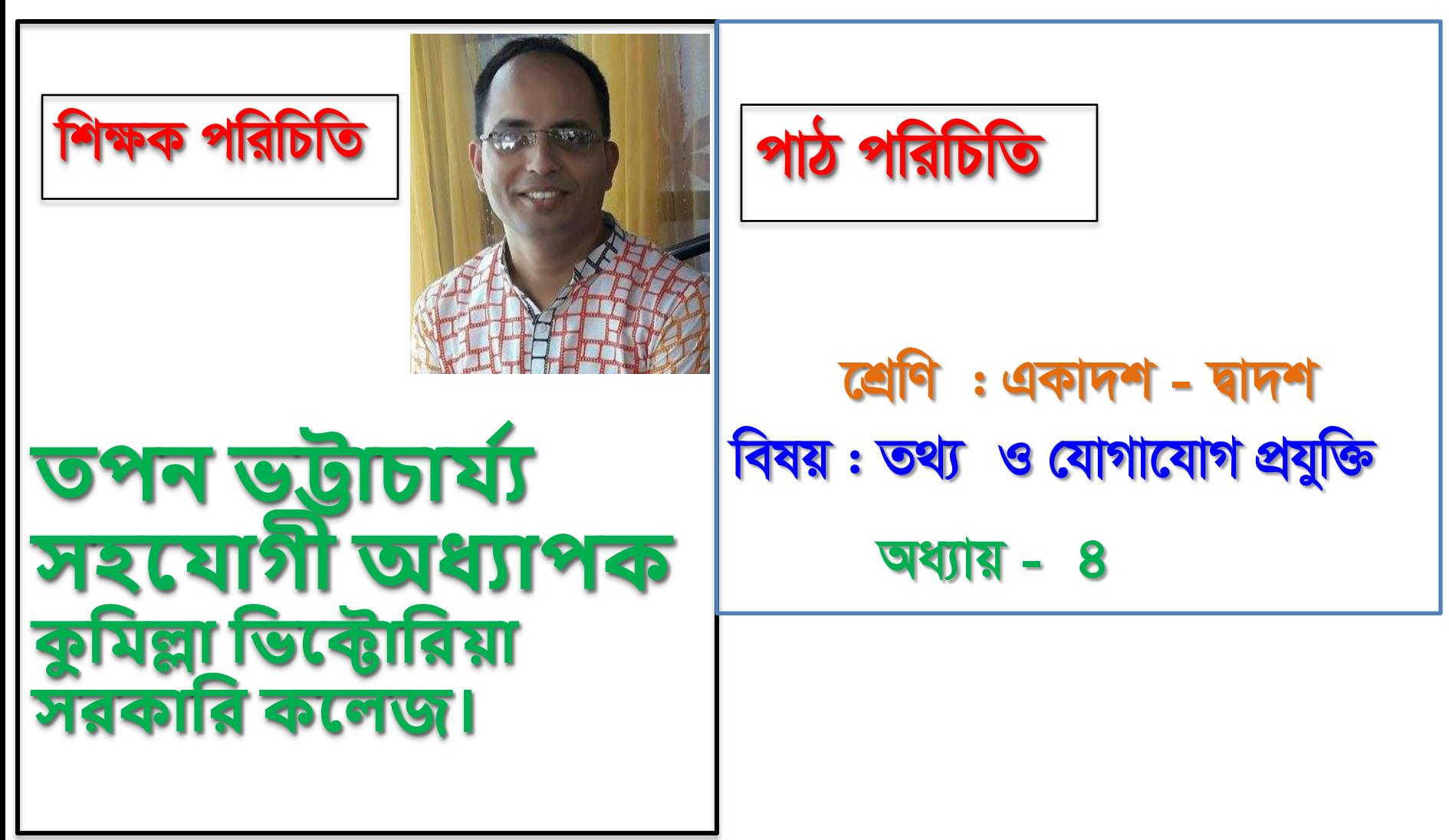

#### Please Join for further information & Video classes

# Facebook Group ICT CVGC

# Google Classroom

### Youtube Channel

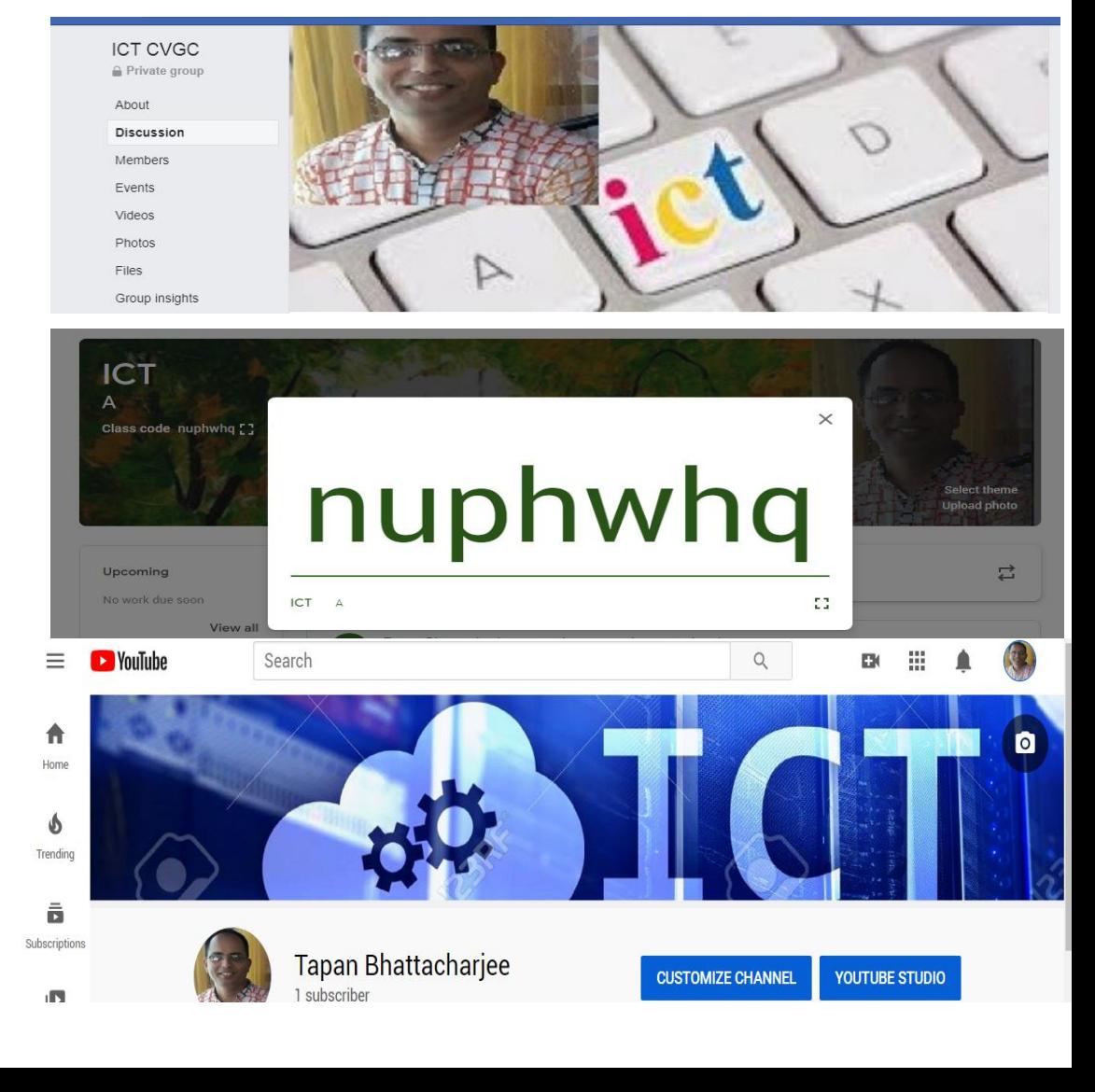

১. HTML নামক মার্ক আপ ল্যাংঙ্গুয়েজের উপর ভিত্তি করে তৈরিকৃত ডকুমেন্টকে কী বলে? ক) ওয়েব খা ওয়েব পেইজ গ) পেইজ ঘ) ওয়েব সাইট ২. ওয়েব পেইজে সাধারণত বিভিন্ন ধরনের-ক) পডটা থায়ক খ) ওয়েফ সাইট থায়ক গ) ভফভবন্ন উকরন থায়ক ঘ) ৈথ্ থায়ক ৩. ওয়েব পেইজে নিয়ন্ত্রন করা হয়? ক) পটভলভবশন দ্বারা খ) পভাফাইল দ্বারা গ) কম্পিউটার দ্বারা ঘ) ইন্টারয়নট দ্বারা ৪. ওয়েব সাইট সাধারণত হতে পারে-ক) স্ট্যাটিক খ) ডাইনামিক গ) স্ট্যাটিক ও ডাইনামিক ঘ.)ল্যাংঙ্গুয়েজ ভিত্তিক

৫. HTTP এর পূর্ণ নাম কী?

ক) Hyper Text Top Protocol

- খ) Hyper Technical Transfer Protocol
- গ) Hyper Text Top Protocol
- ঘ) Hyper Text Transfer Protocol ৬. গ্লোবাল হাইপারটেক্স প্রজেক্ট এর প্রস্তাবনা
- দেন কে?<br>ক) এরিক বিনা খ) টিম বাৰ্নাস লি
- গ) মার্ক অ্যান্ডারসেন ঘ) বিল গেটস
- ৬. কোনটি ওয়েব ডেভেলপমেন্ট অ্যাপ্লিকেশন টুল?
- ক) ড্রিমওয়েবার খ) কোরলড্র
- গ) HTML ঘ) JSP
- ৭. ডাইনামিক ওয়েব পেইজ তৈরিতে ব্যাহৃত সফটওয়্যার কোনটি?
- ক) Layout খ)Syntax
- গ) Formatting ঘ) Pert
- ১। ওয়েফসাইট ফলয়ৈ কী ফুঝ? উহা কৈ প্রকার? আয়লাচনা কর। ২। ওয়েবসাইটের গঠন/কাঁঠ্রমো ব্যাখ্যা কর। ৩। ওয়েবসাইট পাবলিশিং কী? ওয়েবসাইট পাবলিশ করার পদ্ধতি<br>লিখ
	- সংক্ষিপ্ত উত্তর প্রশ্ন :-১। ওয়েব পেজ কী? ২। ব্রাহীজং বল্রুতে কী বুঝ? ৩। ব্রাউোর কী? ৪। হোম প্ৰেজ কী? ৫। HTTP কী? ৬। সার্চ ইঞ্জিন কী? ৭। ওয়েব্র এ্যাড়েস বা url কী? ৮। স্ট্যাটিক ও ডাইনামিক ওয়েবসাইট কী?

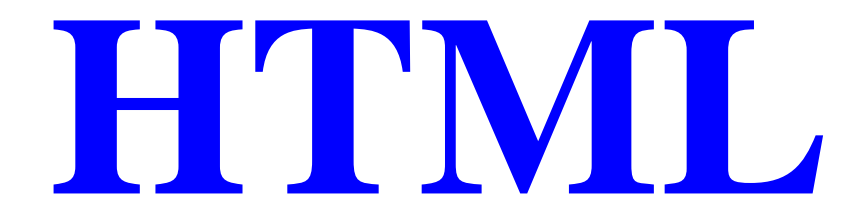

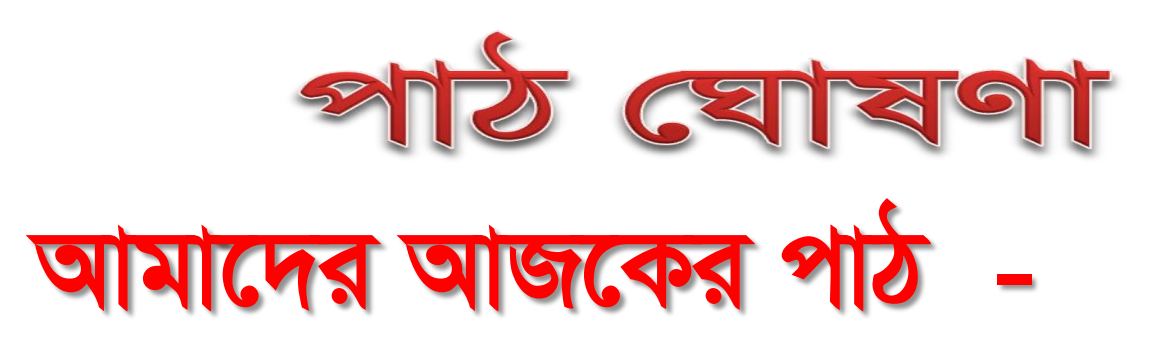

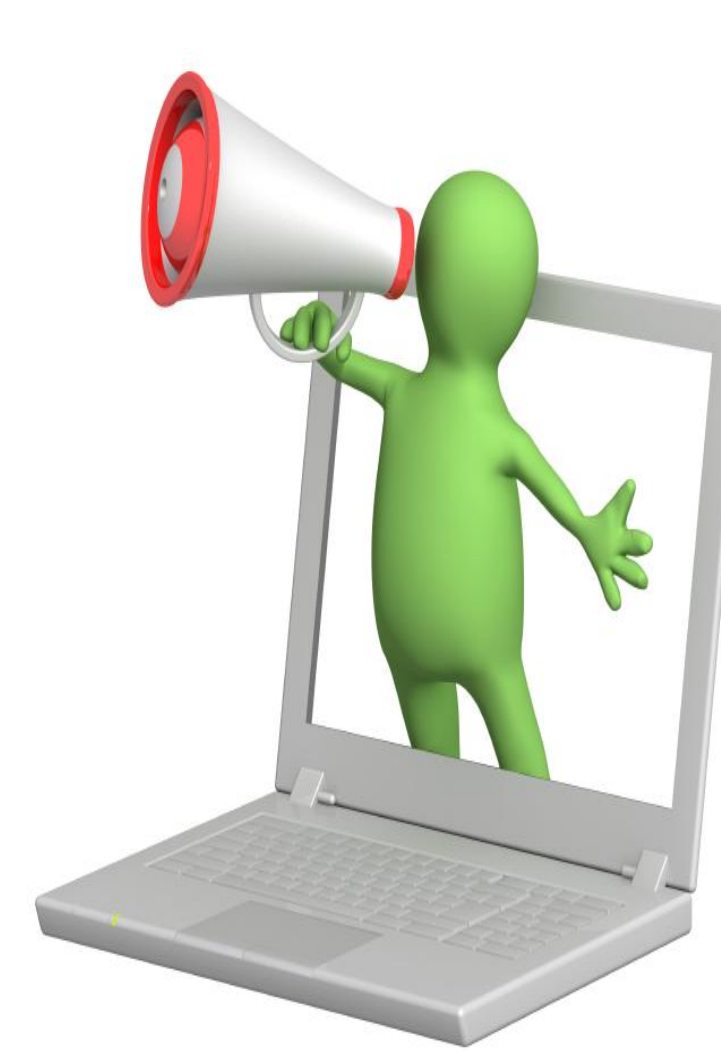

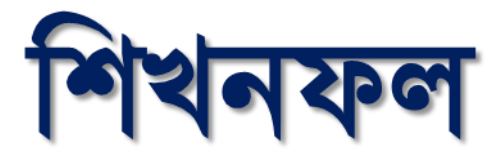

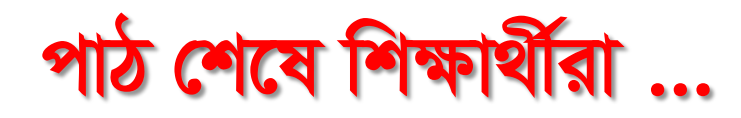

# $HTML$  কি তা ব্যাখ্যা করতে পারবে।

 $HTML$  সিনটেক্স ব্যাখ্যা করতে পারবে।

# ওয়েব সাইট তৈরীর ভাষা

ওয়েব সাইট এর নিয়মকানুন করার কর্তৃপক্ষ হলো W3C (World **Wide Web Consortium)** 

HTML, CSS, XML, XHTML ইত্যাদি ভাষা স্ট্যান্ডাৰ্ড গুলোর বিভিন্ন বৈশিষ্ট্য সমন্বয় বা একত্রিত করে ওয়েব সাইট তৈরী করা যায়।

# HTML

#### **HTML হলো Hyper Text Markup Language**

ওয়েব সাইট তথা ওয়েব পেজ তৈরি করার জন্য ব্যবহৃত বিশেষ ধরণের ল্যাংগুয়েজ বা কোড হচ্ছে  $HTML.$ প্রকৃত অর্থে, এটি কোন প্রোগ্রামিং ভাষা নয়, বরং একটি মার্কআপ ভাষা, যা একসারি মার্কআপ ট্যাগ এর সমন্বয়। ওয়েব পেজ কে বর্ণনা করার জন্য এসব মার্কআপ ট্যাগ কে HTML ব্যবহার করে।

#### $\bf HTNIL$  শ্রোগ্রাম তৈরীর সফটওয়ার

ওয়েব পেজ কেমন হবে, তার পরিকল্পনা করে একটি এডিটিং সফটওয়ারে (যেমন - NotePad)বিভিন্ন HTML ট্যাগ ব্যবহার করে লেখতে হবে এবং ফাইলটি ".htm" অথবা ".html" বর্ধিতাংশ লিখে একটি নির্দিষ্ট ফোল্ডারে সেভ করতে হবে।

এরপর ব্রাউজিং সফটওয়ার (যেমন - Internet Explorer) ব্যবহার করে ফাইলটি ঐ নির্দিষ্ট ফোল্ডার থেকে ওপেন করলে পেজটির আউটপুট দেখাবে।

# $HTMI$ , সিনটেক্স পরিচিতি

এডিটিং সফটওয়ারে বিভিন্ন HTML ট্যাগ এর Opening Symbol এবং Closing Symbol থাকবে। HTML ডকুমেন্ট সংজ্ঞা নির্ধারন, সনাজকরন, ভাষা নির্ধারনের জন্য কিছু নির্দেশাবলী ডকুমেন্টের শুরুতেই লেখতে হয়, যা টেক্সট ব্রাউজার প্রদর্শন করে না।

 $HTML$  এ নির্দিষ্ট কিছু ট্যাগ সংকেত ব্যবহার করে তথ্যকে নির্দিষ্ট ছানে রাখা হয়। একটি  $HTML$  পেজের শুরুতে  $\lt$ html> এবং শেষে  $\lt$ /html> এই কোডটি লেখতে হয় এবং এর ভিতরে সাধারনত head, title, body ট্যাগ থাকে।

 $HTML$  পেজে একটি অংশ  $\langle head \rangle$  এবং অন্য অংশ  $\langle body \rangle$  হিসেবে বিবেচিত হয়। কোন পেজ ব্রাউজারে প্রদর্শিত হওয়ার আগে <head> থেকে প্রয়োজনীয় অংশ পড়ে নেয় এবং <body> অংশে থাকা সব তথ্যাদি ব্যবহারকারীকে দেখায়।  $\epsilon$ head> এর ভিতরে পেজ এর  $<$ title> লেখতে হয় যেটি ব্রাউজারের উপরে টাইটেল হিসাবে প্রদর্শিত হয়।

# **HTMI**, ট্যাগ পরিচিতি

মধ্যে আবদ্ধ থাকে: যেমন $\rm <$ html $>$ 

- এইচটিএমএল মার্কআপ ট্যাগগুলোকেই আসলে এইচটিএমএল ট্যাগ (HTML Tags) বলে।  $\bullet$
- ট্যাগ হলো কিওয়ার্ড যেগুলো উভয় পাশে অ্যাঙ্গেল ব্রাকেটের

#### $HTML$  <u>(atdin orbical</u> co-aloc

**<html> <head> <title> ………. Title of document …….. </title> ……………… Contents of Head …………… </head> <body> ……………… Contents of Body …………… </body> </html>**

HTMI, ট্যাগ পরিচিতি ট্যাগগুলো সাধারণত জোড়ায় জোড়ায় আসে; বেমন- <b> এবং </b>

এই জোড়ার প্রথম ট্যাগ  $\lt$  > হলো শুরুর ট্যাগ বা ওপেনিং ট্যাগ বা  $\operatorname{Start}\, \mathrm{Tag}$ দ্বিতীয়  $\lt/$  >টি হলো শেষের ট্যাগ বা ক্লোজিং ট্যাগ বা  $\operatorname{End}\, \mathrm{Tag}$ 

যেমন - প্যারাগ্রাফ লেখার ট্যাগ হবে <p>This is a pen </p>

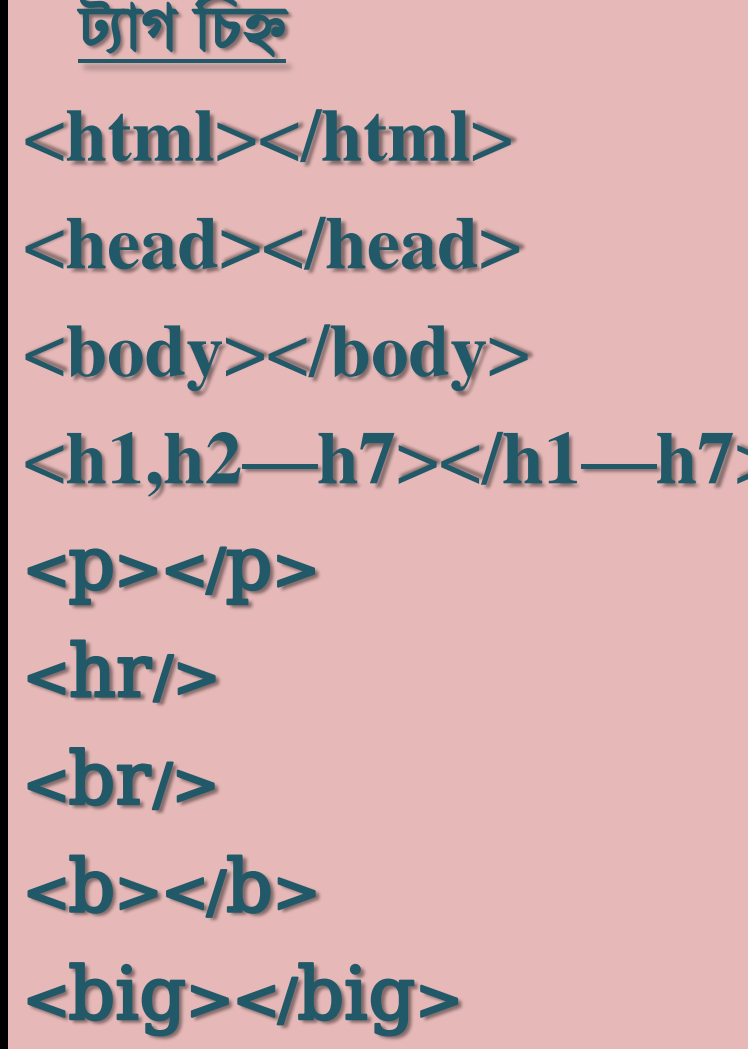

ব্যবহার মুল প্রোগ্রাম **হেড নাম হবে।** বডি কি ববে। **লেখা সিরিয়ালে বড়।** একটা করে প্যরা হবে। রো বরাবর দাগ হবে। লাইন ব্রেক করে লেখা হবে। <b></b> প্লখা বল্ড হবব। লেখ বড় হবে।

- <pre></pre> পাসয়াডের মত লেখা
- 
- $\cdot$  <ins></ins>  $\qquad$   $\qquad$   $\qquad$
- <sup></sup> প্লখা উপবর প্লখা
- <sub></sub> প্লখার চনবি প্লখা
- $\cdot$   $\langle$ small> $\langle$ /small>  $\qquad$  লেখা হোট
- <i></i> প্লখা বািা
- ট্যাগ চিহ্ন ব্যবহার

• **cdel></del>** মাঝে দাগ টানে ডিলিট

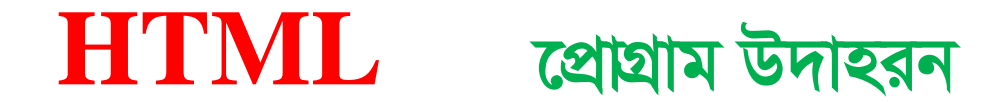

 $\langle$ html $>$ <head> <title> **Test page** </title> </head>  $<$ body $>$  $\langle h1 \rangle$  Heading of test page  $\langle h1 \rangle$  $\langle \cdot \rangle$ body $>$ </html>